# JavaScript Test your knowledge Quiz

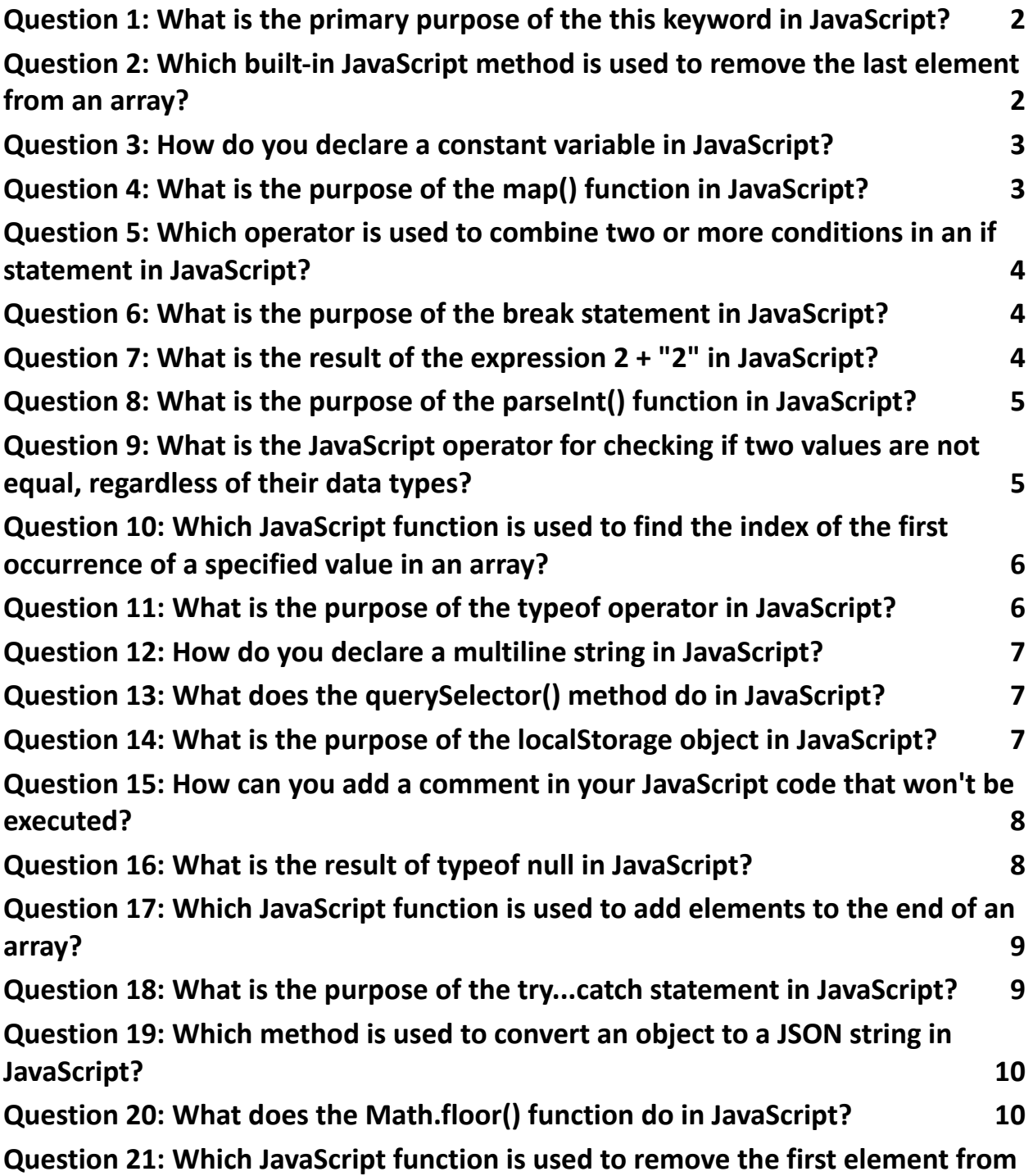

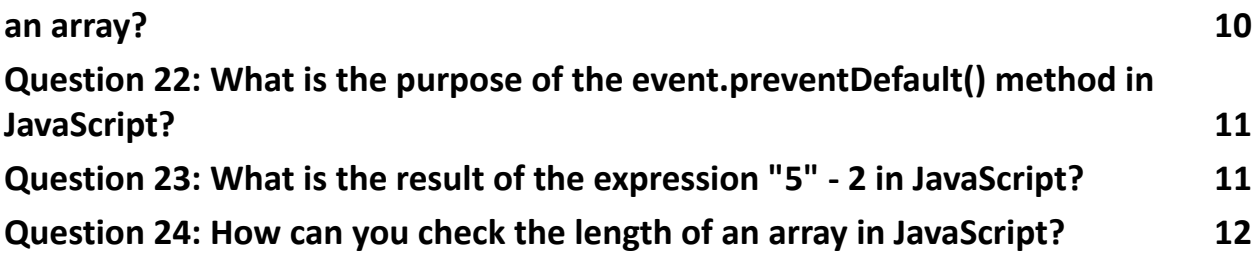

#### <span id="page-1-0"></span>Question 1: What is the primary purpose of the this keyword in JavaScript?

- A) To refer to the previous line of code
- B) To reference the current object or context
- C) To access the parent element in the DOM
- D) To declare a new variable

Answer: B) To reference the current object or context

### <span id="page-1-1"></span>Question 2: Which built-in JavaScript method is used to remove the last element from an array?

- A) splice()
- B) slice()
- C) shift()
- D) pop()

Answer: D) pop()

#### <span id="page-2-0"></span>Question 3: How do you declare a constant variable in JavaScript?

A) let

B) var

C) const

D) constant

Answer: C) const

### <span id="page-2-1"></span>Question 4: What is the purpose of the map() function in JavaScript?

A) To create a new array with the results of calling a provided function on every

element in the array

- B) To remove elements from an array
- C) To concatenate two arrays
- D) To sort an array in ascending order

Answer: A) To create a new array with the results of calling a provided function on every element in the array

### <span id="page-3-0"></span>Question 5: Which operator is used to combine two or more conditions in an if statement in JavaScript?

A) and

B) &

C) &&

D) ||

Answer: C) &&

### <span id="page-3-1"></span>Question 6: What is the purpose of the break statement in JavaScript?

- A) To exit a loop or switch statement prematurely
- B) To skip the current iteration of a loop
- C) To continue to the next iteration of a loop
- D) To define a new function

Answer: A) To exit a loop or switch statement prematurely

### <span id="page-3-2"></span>Question 7: What is the result of the expression 2 + "2" in JavaScript?

A) 22

B) 4

 $C$ ) 2 + 2 D) TypeError

Answer: A) 22

### <span id="page-4-0"></span>Question 8: What is the purpose of the parseInt() function in JavaScript?

- A) To convert a string to a floating-point number
- B) To convert a floating-point number to a string
- C) To convert a string to an integer
- D) To convert an integer to a string

Answer: C) To convert a string to an integer

## Question 9: What is the JavaScript operator for checking if two values are not equal, regardless of their data types?

- <span id="page-4-1"></span> $A)$ !=
- $B)$  !==
- $C$ ) =/=
- $D$ ) ==

### Question 10: Which JavaScript function is used to find the index of the first occurrence of a specified value in an array?

<span id="page-5-0"></span>A) find()

B) indexOf()

C) search()

D) contains()

Answer: B) indexOf()

#### <span id="page-5-1"></span>Question 11: What is the purpose of the typeof operator in JavaScript?

- A) To check if a variable is undefined
- B) To check the type of a value or variable
- C) To convert a value to a different type
- D) To check if a variable is null

Answer: B) To check the type of a value or variable

## <span id="page-6-0"></span>Question 12: How do you declare a multiline string in JavaScript?

- A) Enclose the string in double quotes
- B) Use the backslash character at the end of each line
- C) Enclose the string in single quotes
- D) Use template literals with backticks

Answer: D) Use template literals with backticks

### <span id="page-6-1"></span>Question 13: What does the querySelector() method do in JavaScript?

- A) Selects the first element that matches a specified CSS selector
- B) Adds an event listener to an element
- C) Changes the background color of the page
- D) Removes an element from the DOM

Answer: A) Selects the first element that matches a specified CSS selector

#### <span id="page-6-2"></span>Question 14: What is the purpose of the localStorage object in JavaScript?

- A) To store session data on the server
- B) To store data in the client's browser

C) To make AJAX requests

D) To create a new JavaScript file

Answer: B) To store data in the client's browser

#### <span id="page-7-0"></span>Question 15: How can you add a comment in your JavaScript code that won't be executed?

A) // This is a comment

- B) <!-- This is a comment -->
- C) /\*\* This is a comment \*\*/
- D) # This is a comment #

Answer: A) // This is a comment

### <span id="page-7-1"></span>Question 16: What is the result of typeof null in JavaScript?

- A) "undefined"
- B) "object"
- C) "null"
- D) "string"

Answer: B) "object"

#### <span id="page-8-0"></span>Question 17: Which JavaScript function is used to add elements to the end of an array?

A) push()

B) append()

C) add()

D) concat()

Answer: A) push()

### <span id="page-8-1"></span>Question 18: What is the purpose of the try...catch statement in JavaScript?

- A) To define a new function
- B) To declare a variable
- C) To handle exceptions and errors
- D) To create a loop

Answer: C) To handle exceptions and errors

### <span id="page-9-0"></span>Question 19: Which method is used to convert an object to a JSON string in JavaScript?

A) objectToString()

- B) toJSON()
- C) JSON.stringify()
- D) stringifyObject()

Answer: C) JSON.stringify()

### <span id="page-9-1"></span>Question 20: What does the Math.floor() function do in JavaScript?

- A) Rounds a number up to the nearest integer
- B) Rounds a number down to the nearest integer
- C) Returns the absolute value of a number
- D) Computes the square root of a number

Answer: B) Rounds a number down to the nearest integer

### <span id="page-9-2"></span>Question 21: Which JavaScript function is used to remove the first element from an array?

A) shift()

B) removeFirst()

C) splice()

D) delete()

Answer: A) shift()

### <span id="page-10-0"></span>Question 22: What is the purpose of the event.preventDefault() method in JavaScript?

A) To execute the default action for an event

- B) To stop the event from propagating to parent elements
- C) To prevent the default behavior of an event
- D) To trigger an event

Answer: C) To prevent the default behavior of an event

## <span id="page-10-1"></span>Question 23: What is the result of the expression "5" - 2 in JavaScript?

A) 7

B) "52"

C) 3

D) NaN

#### Answer: C) 3

#### <span id="page-11-0"></span>Question 24: How can you check the length of an array in JavaScript?

- A) Using the length() method
- B) Using the count property
- C) Using the size() method
- D) Using the length property

Answer: D) Using the length property